### **如果一個CPM廣告系列包含多個橫幅素材, 如何設定每個橫幅的展示百分比?**

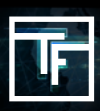

# **什么是展示百分比**

展示百分比是用來确定广告系列每个横幅之间的展示次数的功能。如果您没有设置横幅显示率,我们的系统会自动在所有 横幅之间设置相同的百分比, 但是您可以随时更改。

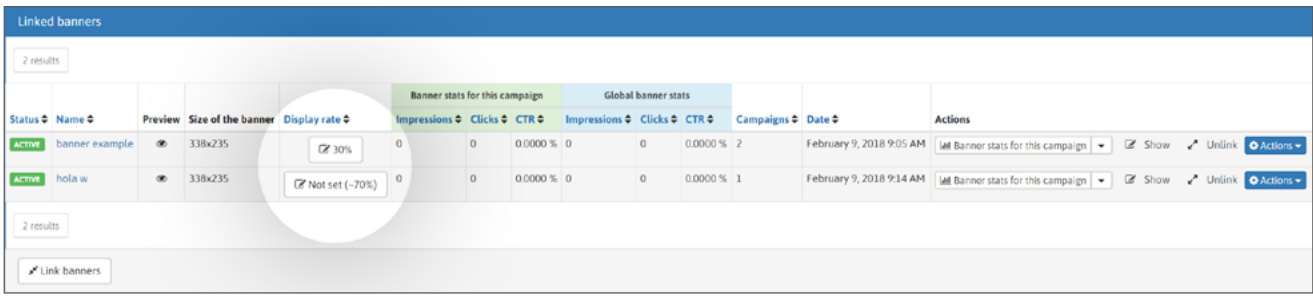

例如: 如果您的廣告系列里有2個橫幅, 您可以設定一個30:70的展示比率, 之後在展示橫幅時, 廣告系列會使用30:70的比率展 示這2個橫幅。如果您沒有為2個橫幅設置展示比率,系統默認將會把比率設置為50:50。

## **如何设置**

创建一個包含多个横幅的CPM广告系列。

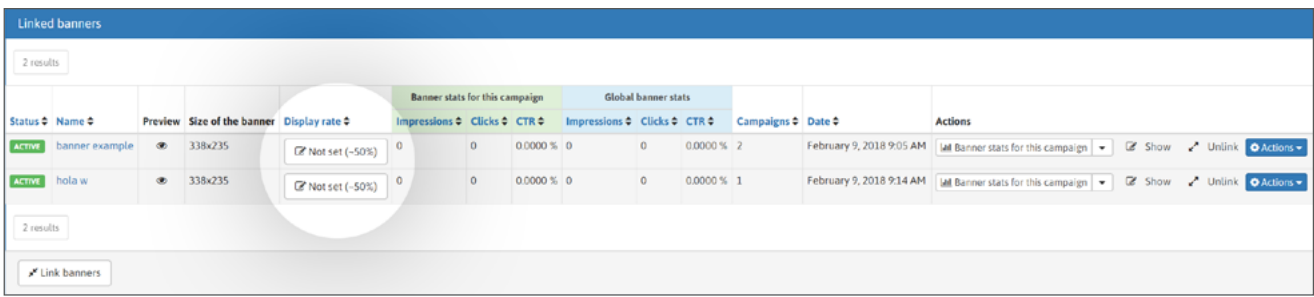

### 展示百分比为默认设置

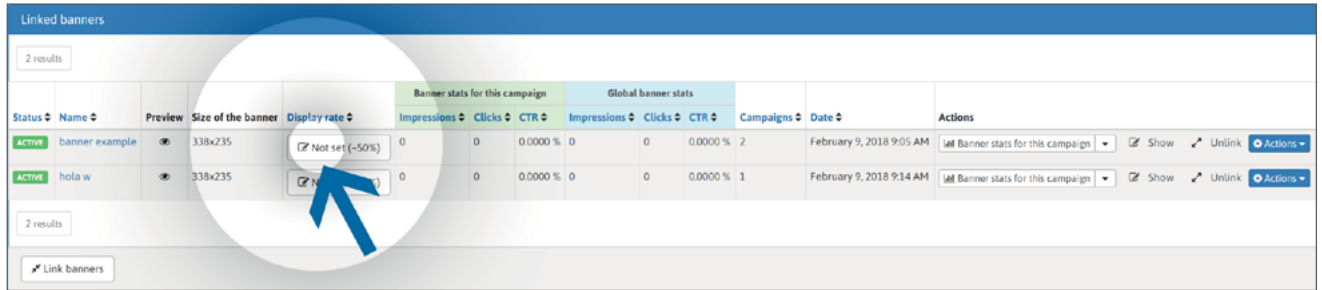

#### 您可以通过单击"未设置"按钮来设置百分比

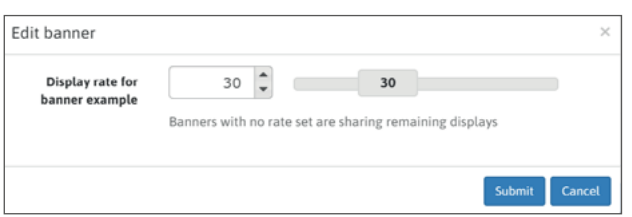

在框中,您可以键入所需的展示百分比或使用滑块。 单击"提交"按钮确认。

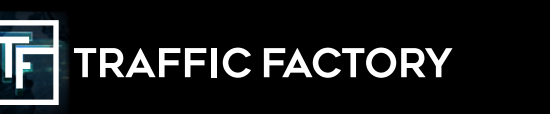

**TRAFFICFACTORY** 

FOLLOW US:

 $\Omega$ 

d**io**